## **CONVOCAZIONE CANDIDATI**

## **COMUNE DI NARBOLIA**

**BANDO CONCORSO PUBBLICO PER TITOLI ED ESAMI, PER LA COPERTURA, A TEMPO PARZIALE 18 ORE E INDETERMINATO DI N. 1 POSTO DI COLLABORATORE AMMINISTRATIVO, CATEGORIA GIURIDICA B3 POSIZIONE ECONOMICA B3, DESTINATO AL SERVIZIO AMMINISTRATIVO DEL COMUNE DI NARBOLIA.**

## **giovedì 20 ottobre 2022**

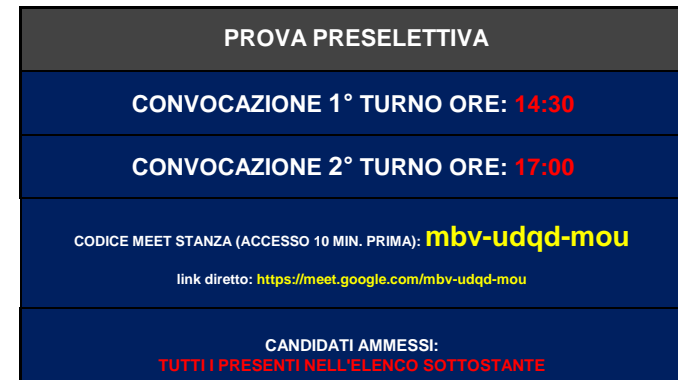

**COME PREPARARSI E SVOLGERE L'ESAME**

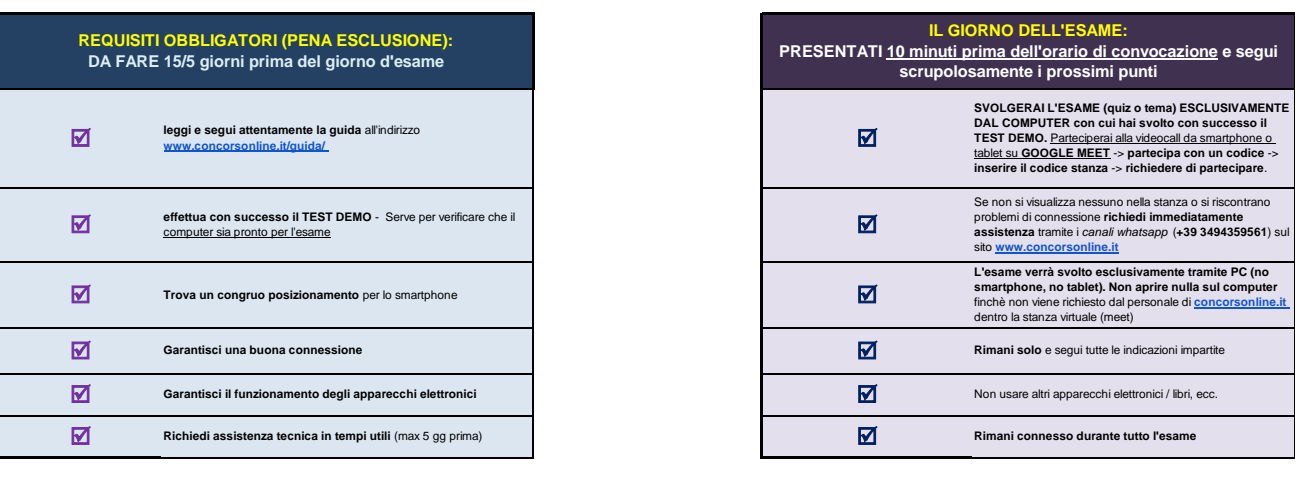

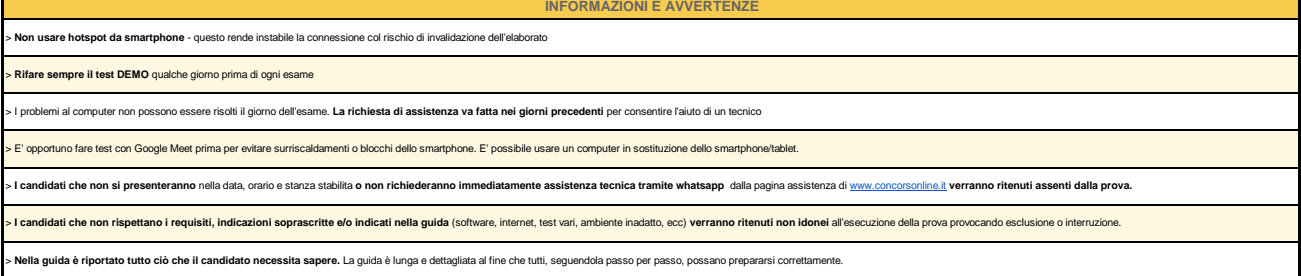

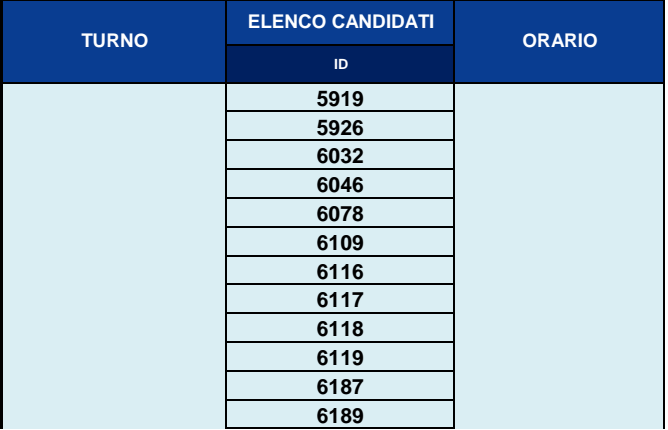

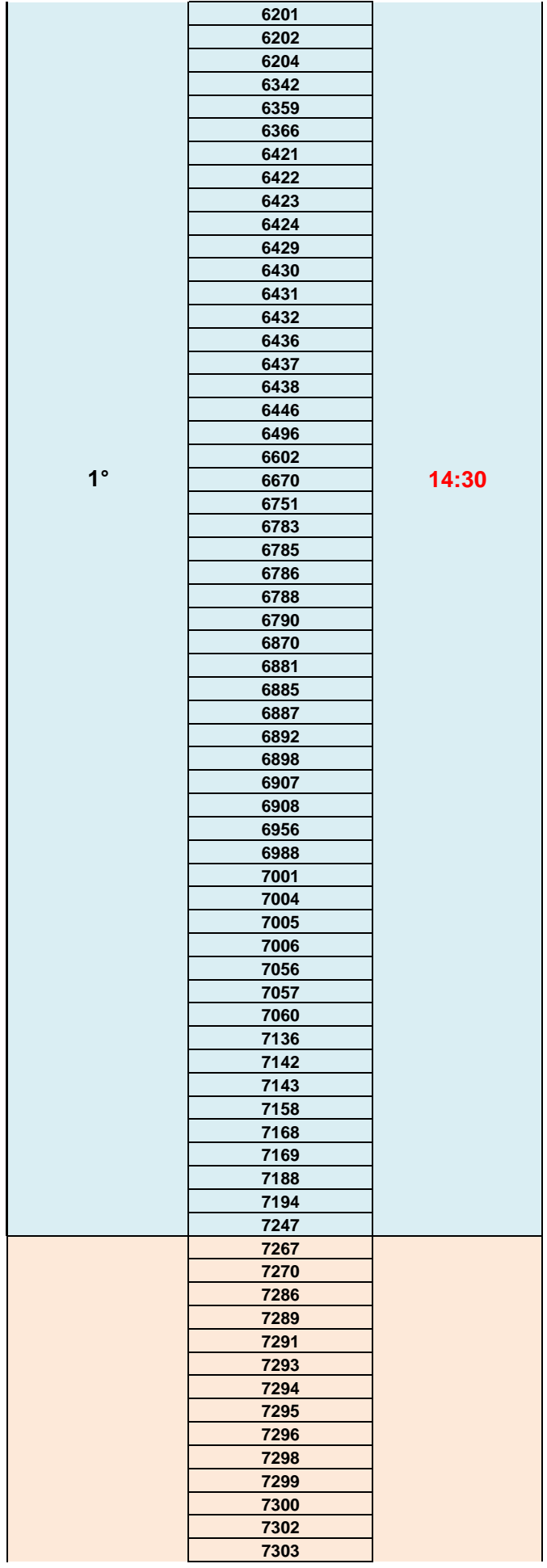

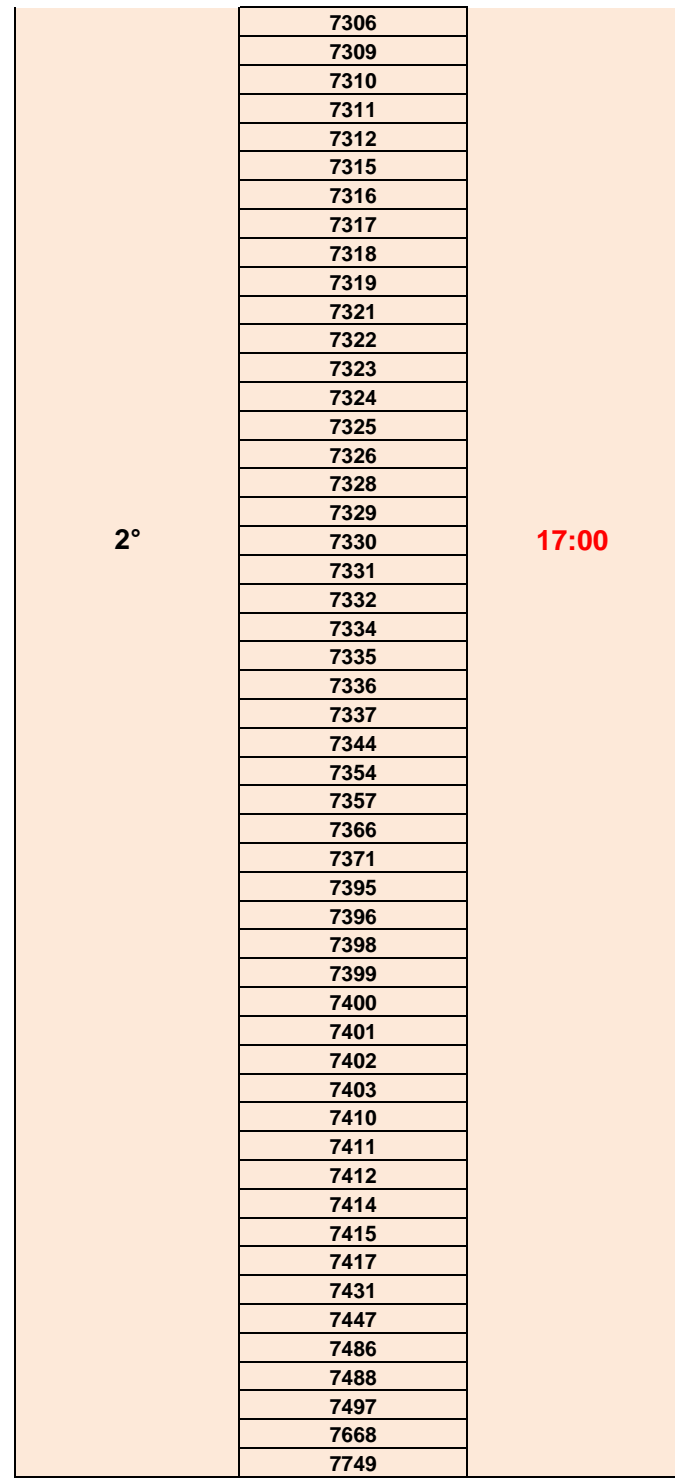